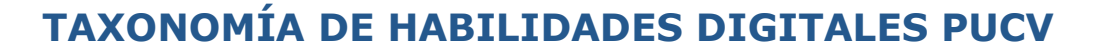

La **Dirección Aula Virtual**, dependiente de la **Vicerrectoría Académica** de la **Pontificia Universidad Católica de Valparaíso** – Chile, ha propuesto la siguiente **taxonomía de habilidades digitales**, con la finalidad de apoyar a los programas de pregrado y postgrado en el **uso pedagógico** de las **Tecnologías de Información y Comunicación (TIC)**, con el fin de potenciar las prácticas educativas, los procesos de enseñanza y de aprendizaje implementados por medio del **Entorno Virtual de Aprendiaje** institucional: **aula virtual**.

La clasificación propuesta se basa en la **Taxonomía para la era digital** realizada por **Churches (2008),** la cual considera una **nueva revisión de la Taxonomía de los objetivos educacionales**, adecuándola a las nuevas realidades de la **era digital**. Esta organización cognitiva considera el uso de los recursos tecnológicos como herramientas que, por medio de su uso en respectivias actividades de aprendizaje y/o de evaluación, promuevan el desarrollo de **habilidades de pensamiento de orden superior**, en función de la siguiente secuencia progresiva: *Recordar, Comprender, Aplicar, Analizar, Evaluar y Crear.* 

La nueva organización de las habilidades de pensamiento propuesta por **Churches (2008)** permite **significar el conocimiento transformándolo en aprendizajes**. Las habilidades consideradas son las siguientes:

- **Recordar:** *Recuperar, rememorar, reconocer conocimiento que está en la memoria. Recordar se evidencia cuando se usa la memoria para producir definiciones, hechos o listados o, para citar o recuperar material.*
- **Comprender:** *Relacionar y unir conocimientos para construir significados. Se evidencia al entender procesos y conceptos para posteriormente explicarlos y describirlos en sus propias palabras.*
- **Aplicar***: Llevar a cabo o utilizar un procedimiento durante el desarrollo de una representación o de una implementación. Aplicar se relaciona y se refiere a situaciones donde el material ya estudiado se usa en el desarrollo de productos tales como modelos, presentaciones, entrevistas y simulaciones.*
- **Analizar:** *Descomponer en partes materiales o conceptuales y determinar cómo estas se relacionan o se interrelacionan, entre sí, o con una estructura completa, o con un propósito determinado. Las acciones mentales de este proceso incluyen diferenciar, organizar y atribuir, así como la capacidad para establecer diferencias entre componentes.*
- **Evaluar:** *Hacer juicios en base a criterios y estándares utilizando la comprobación y la crítica.*
- **Crear:** *Juntar los elementos para formar un todo coherente y funcional; generar, planear o producir para reorganizar elementos en un nuevo patrón o estructura.*

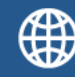

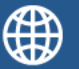

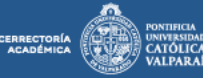

Finalmente, en la Figura 1, presentamos un mapa de la **Taxonomía para la era digital**, el cual permite organizar visualmente la clasificación de las habilidades abordadas, a partir del nivel de complejidad cognitiva que poseen, es decir, de **Habilidades de Pensamiento de Nivel Inferior** a **Habilidades de Pensamiento de Orden Superior**.

Aula Vir<u>tual</u>

 *Figura 1*. Mapa de la taxonomía para el era digital, Churches (2008)

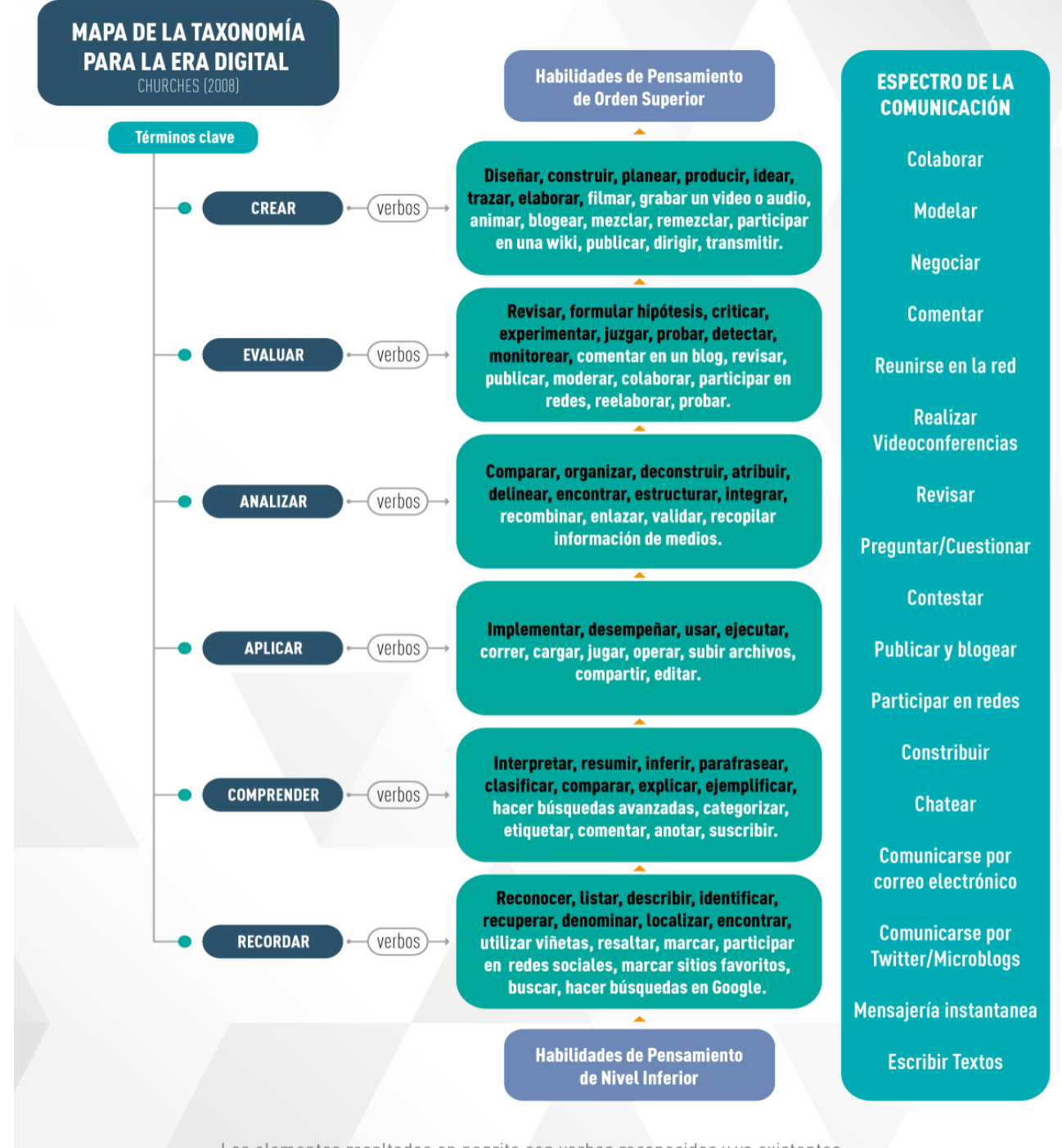

Los elementos resaltados en negrita son verbos reconocidos y ya existentes. Los elementos en color blanco son nuevos verbos del entorno digital.

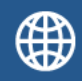

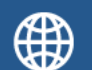

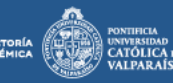

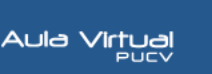

#### **Clasificación de recursos y herramientas de aula virtual en base a la Taxonomía para la era digital**

A continuación, se propone una organización de los principales **recursos y herramientas** del **Entorno Virtual de Aprendizaje: aula virtual PUCV**, en función de las habilidades de pensamiento de la **Taxonomía para la era digital (Churches 2008)**, que por medio de su uso en diferentes actividades de aprendizaje y/o evaluación, se podrían promover en las y los estudiantes.

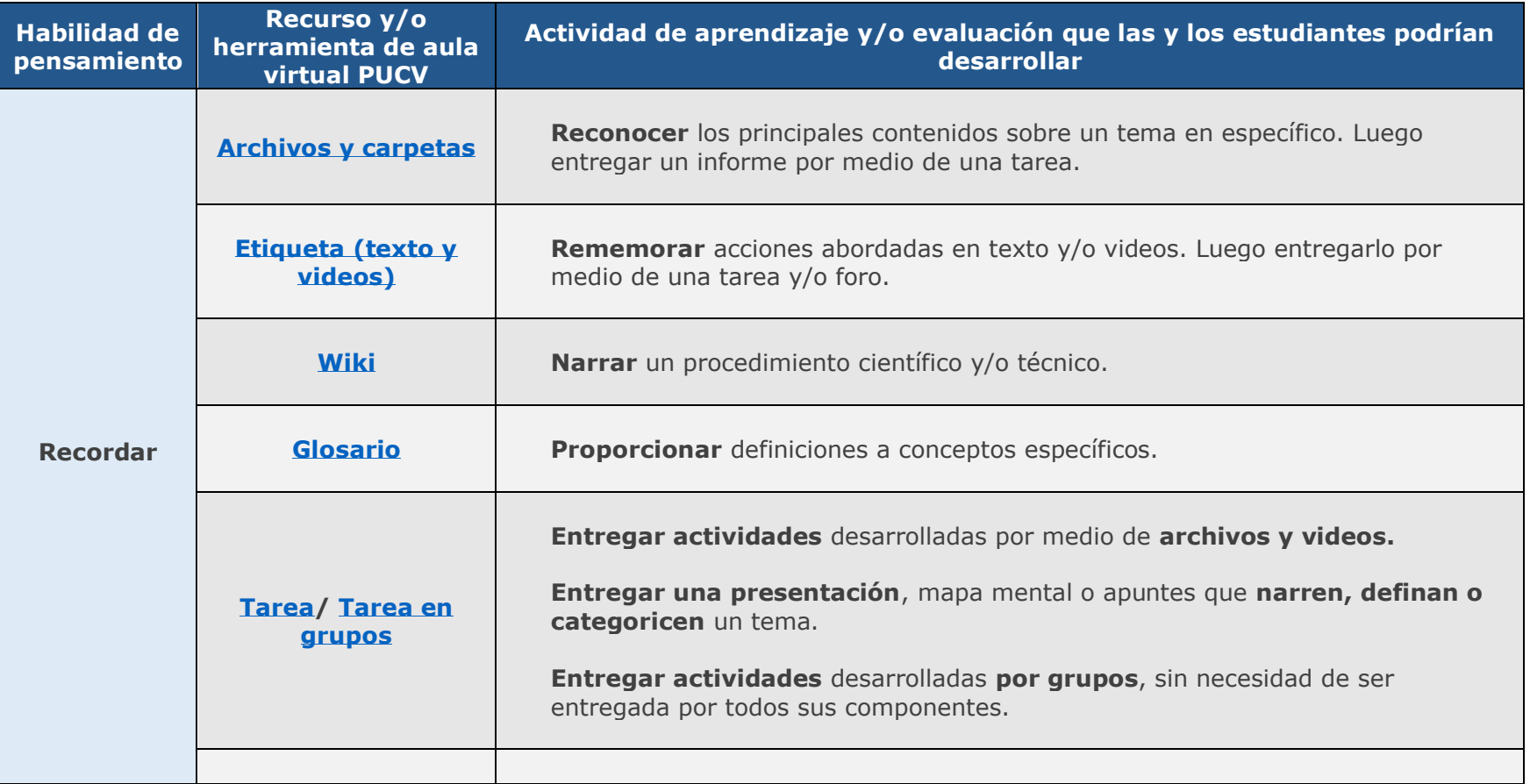

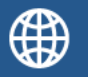

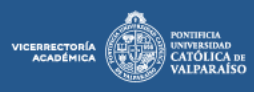

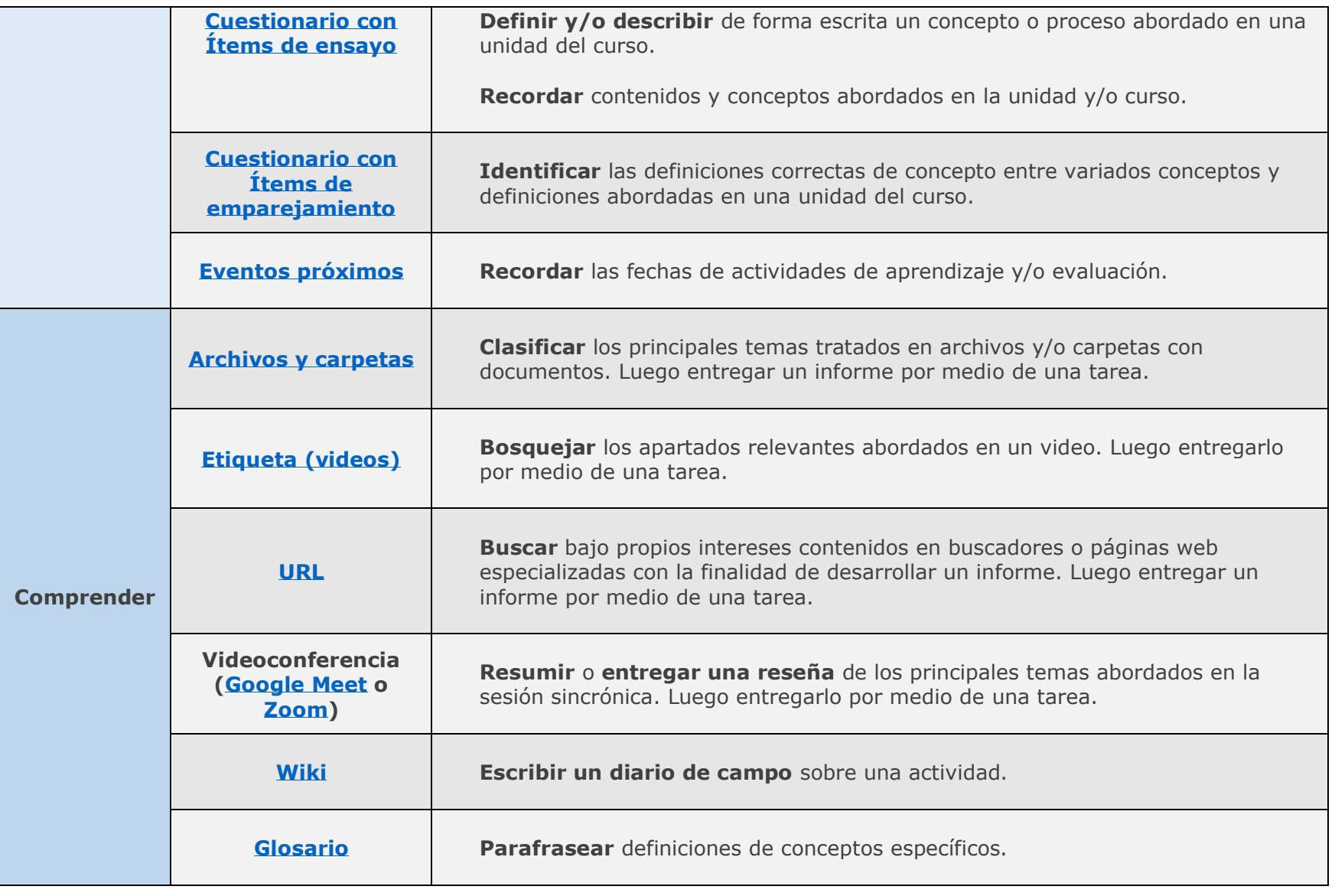

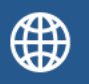

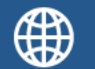

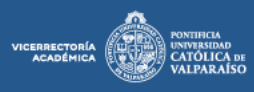

**LIMDU** 

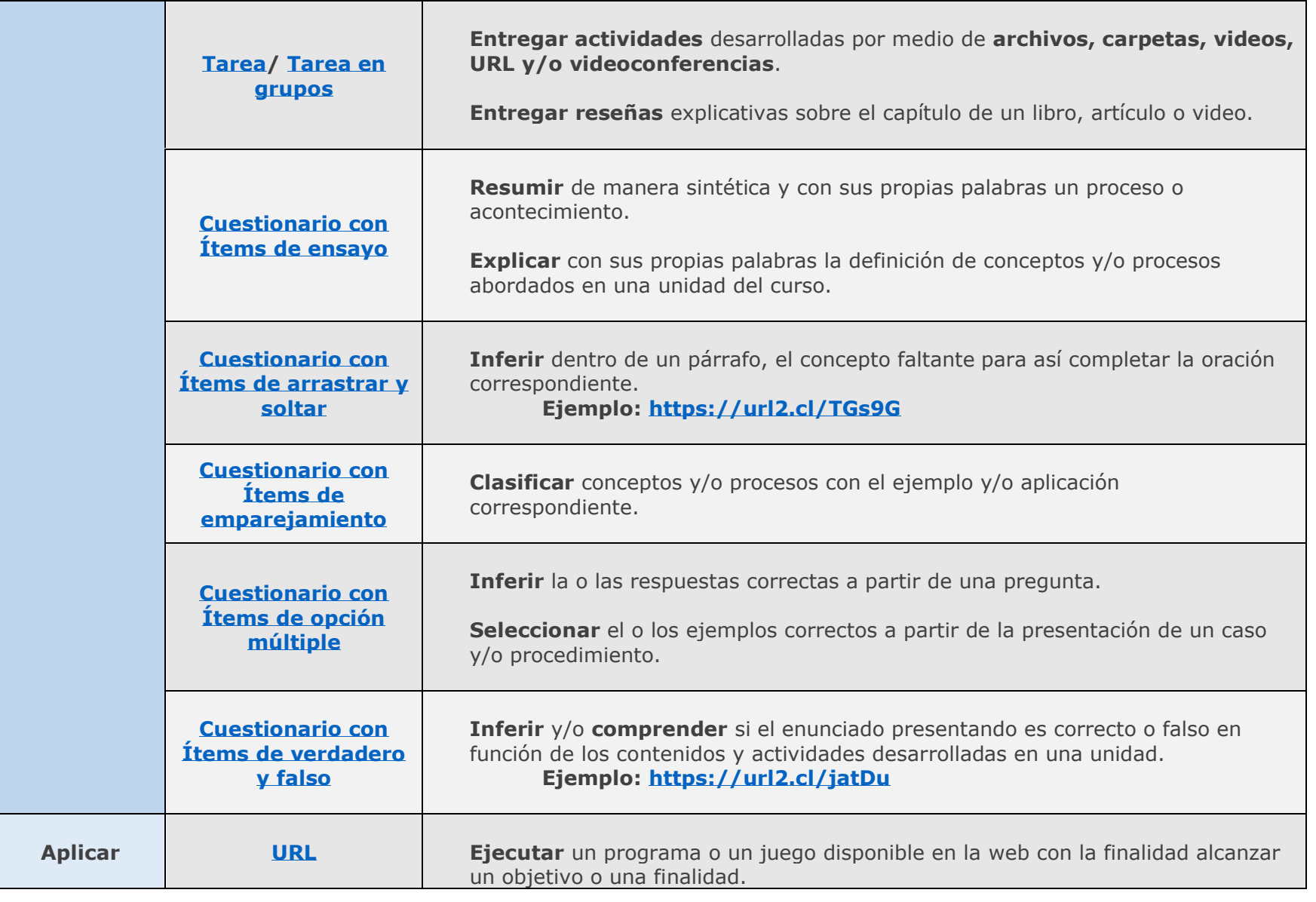

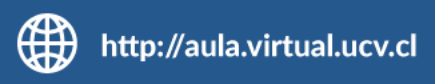

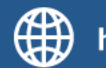

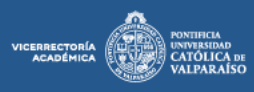

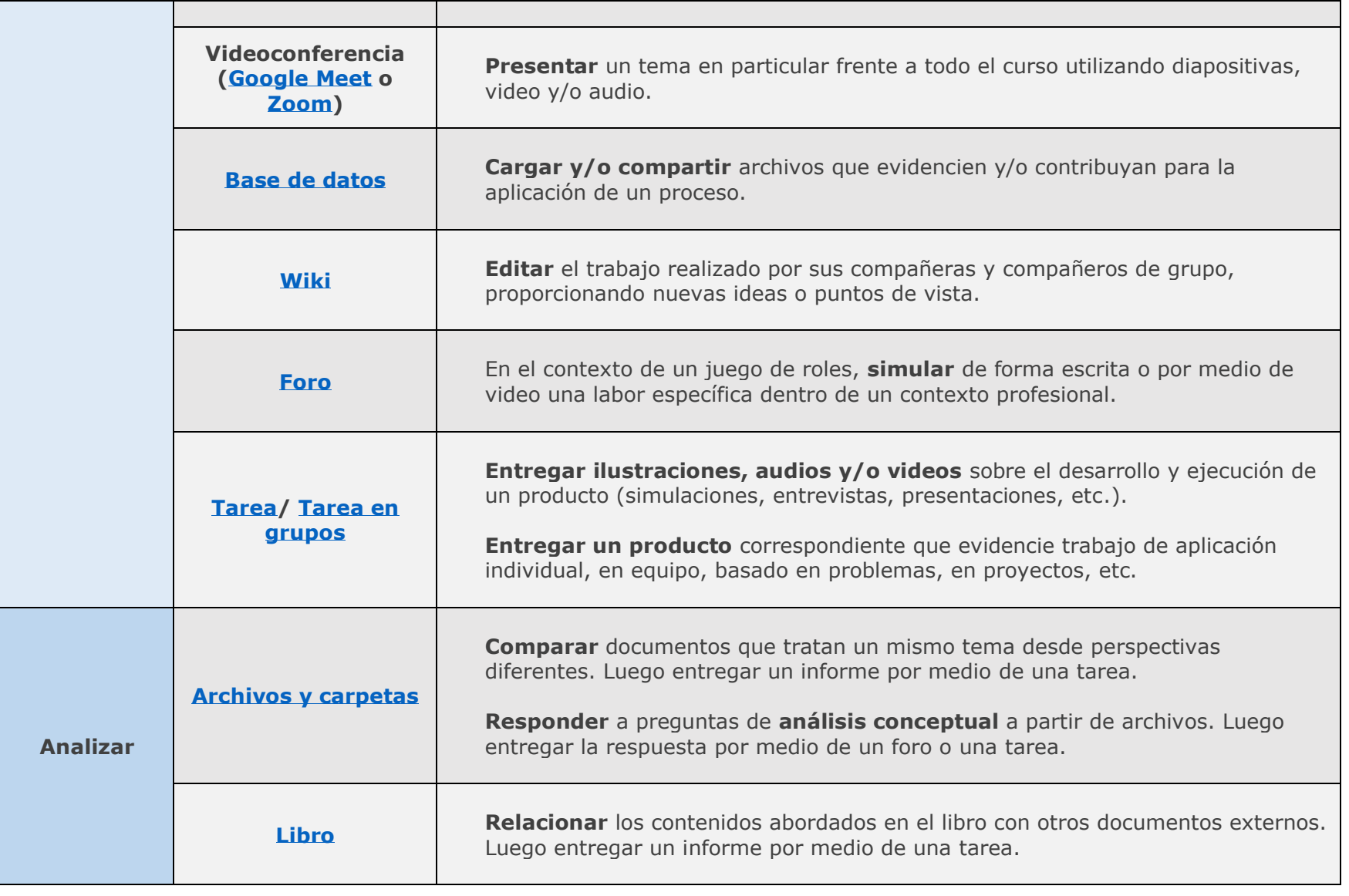

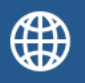

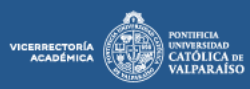

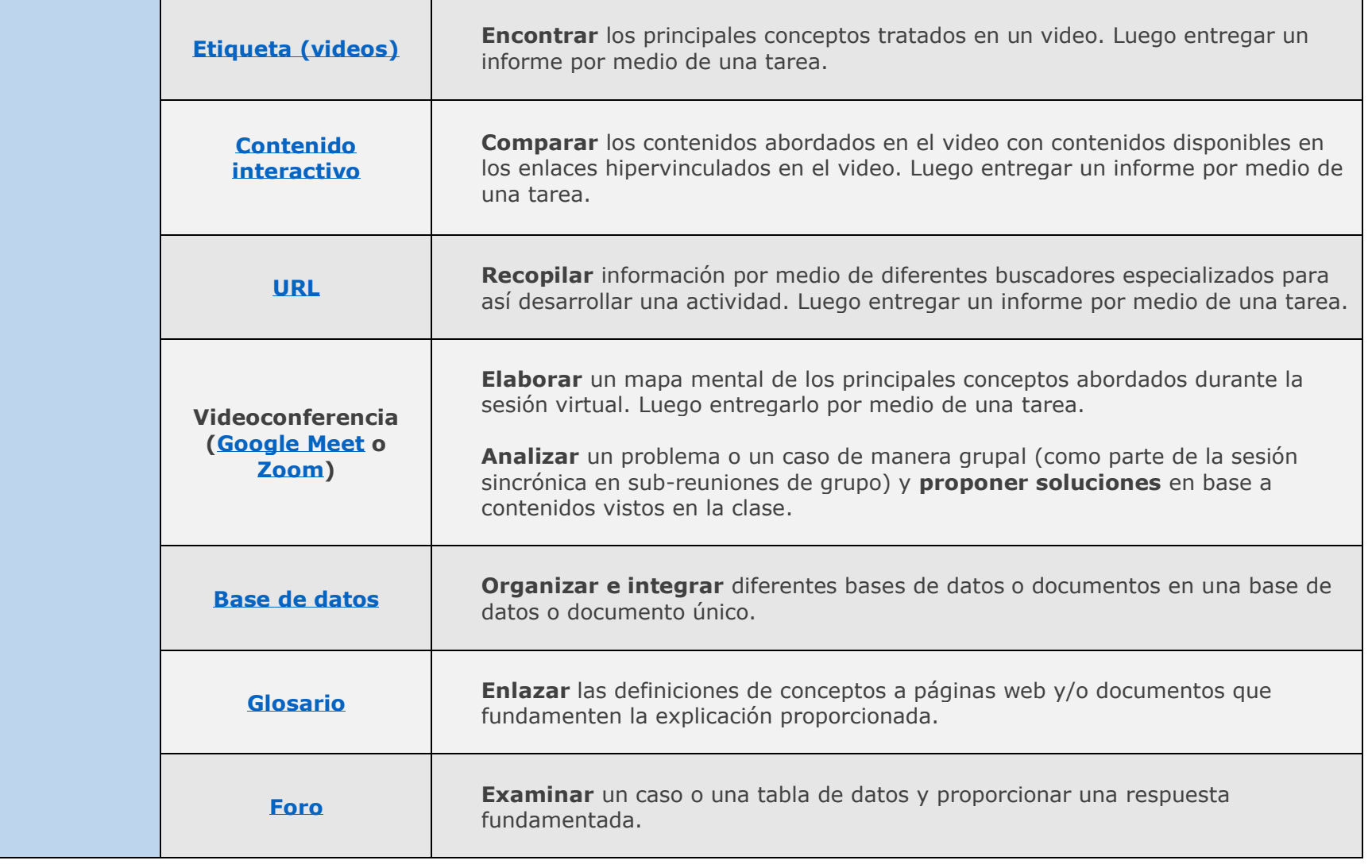

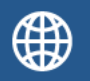

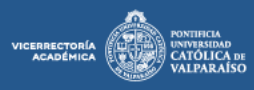

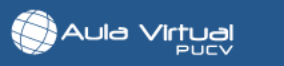

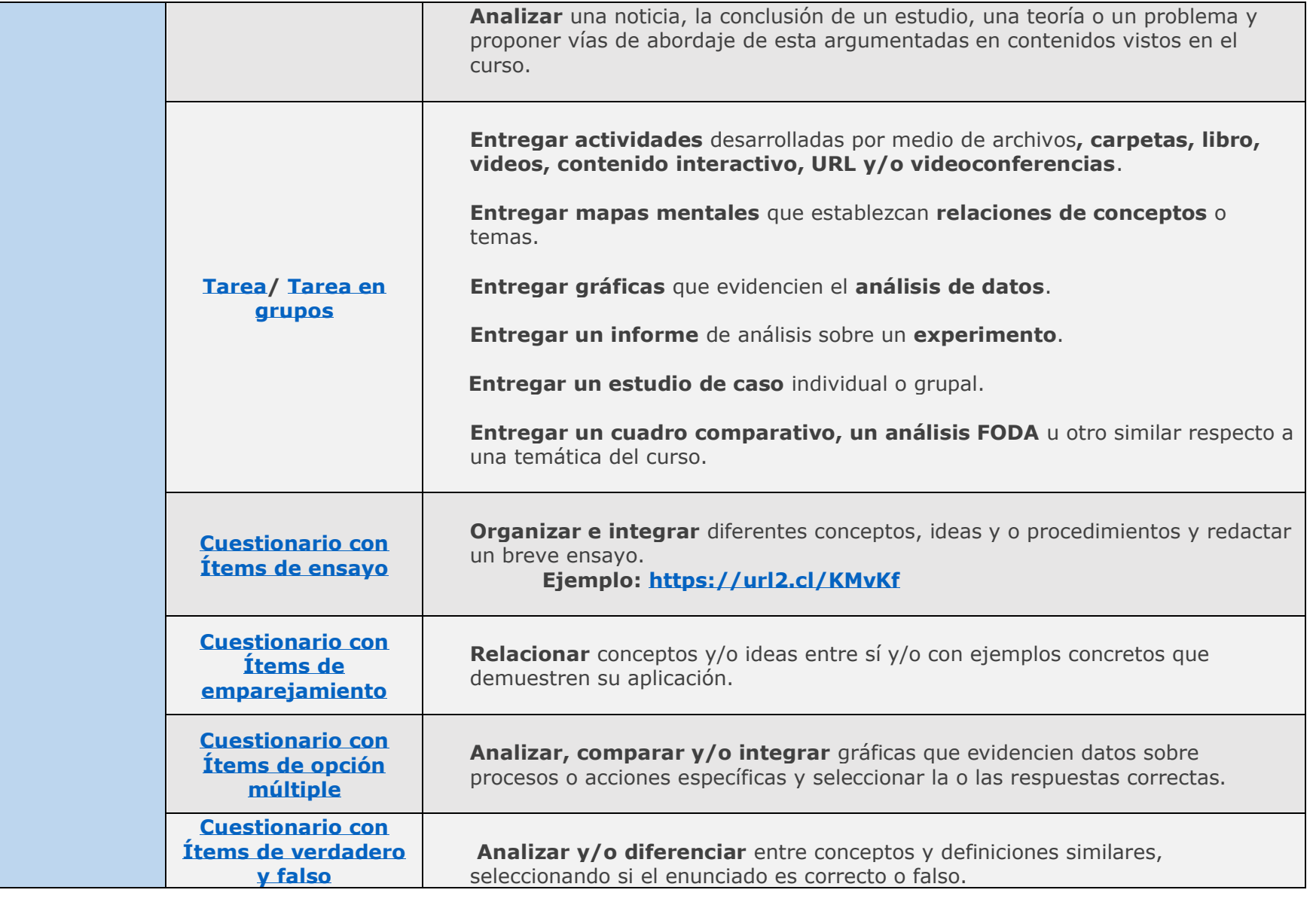

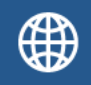

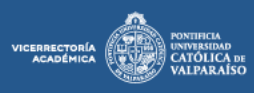

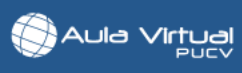

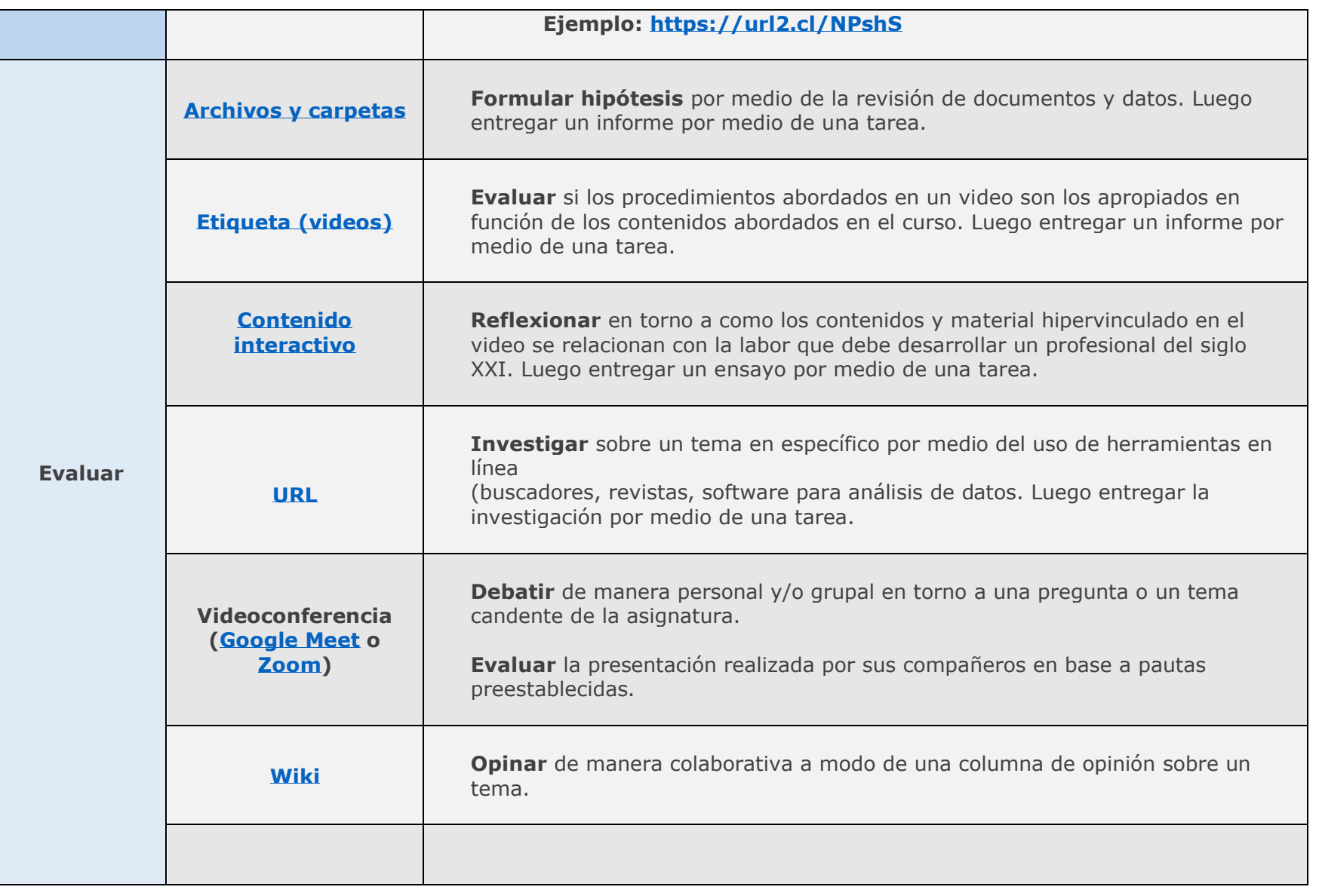

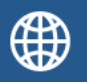

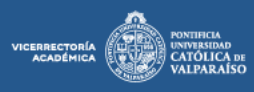

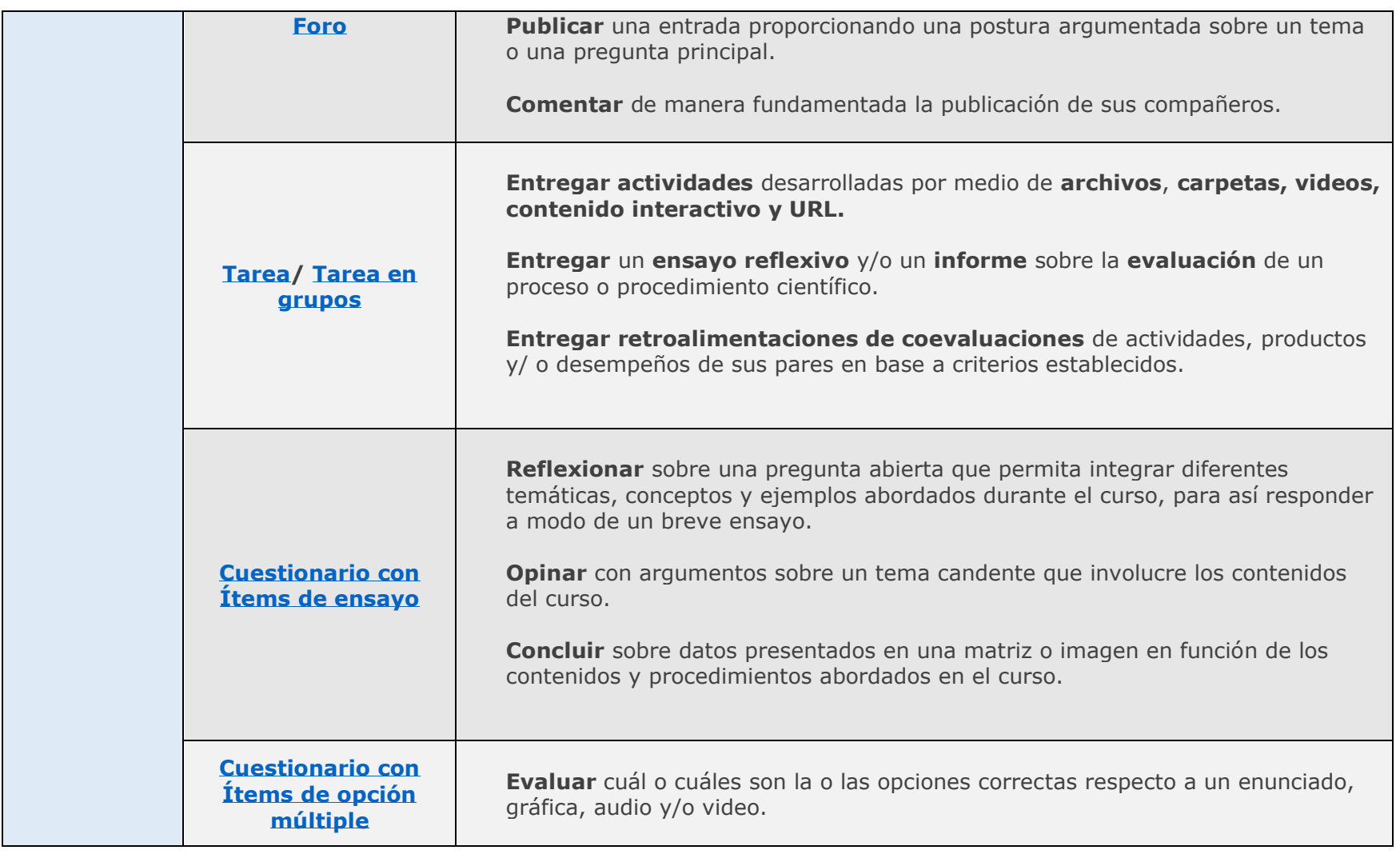

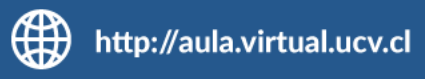

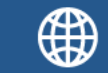

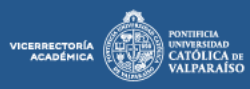

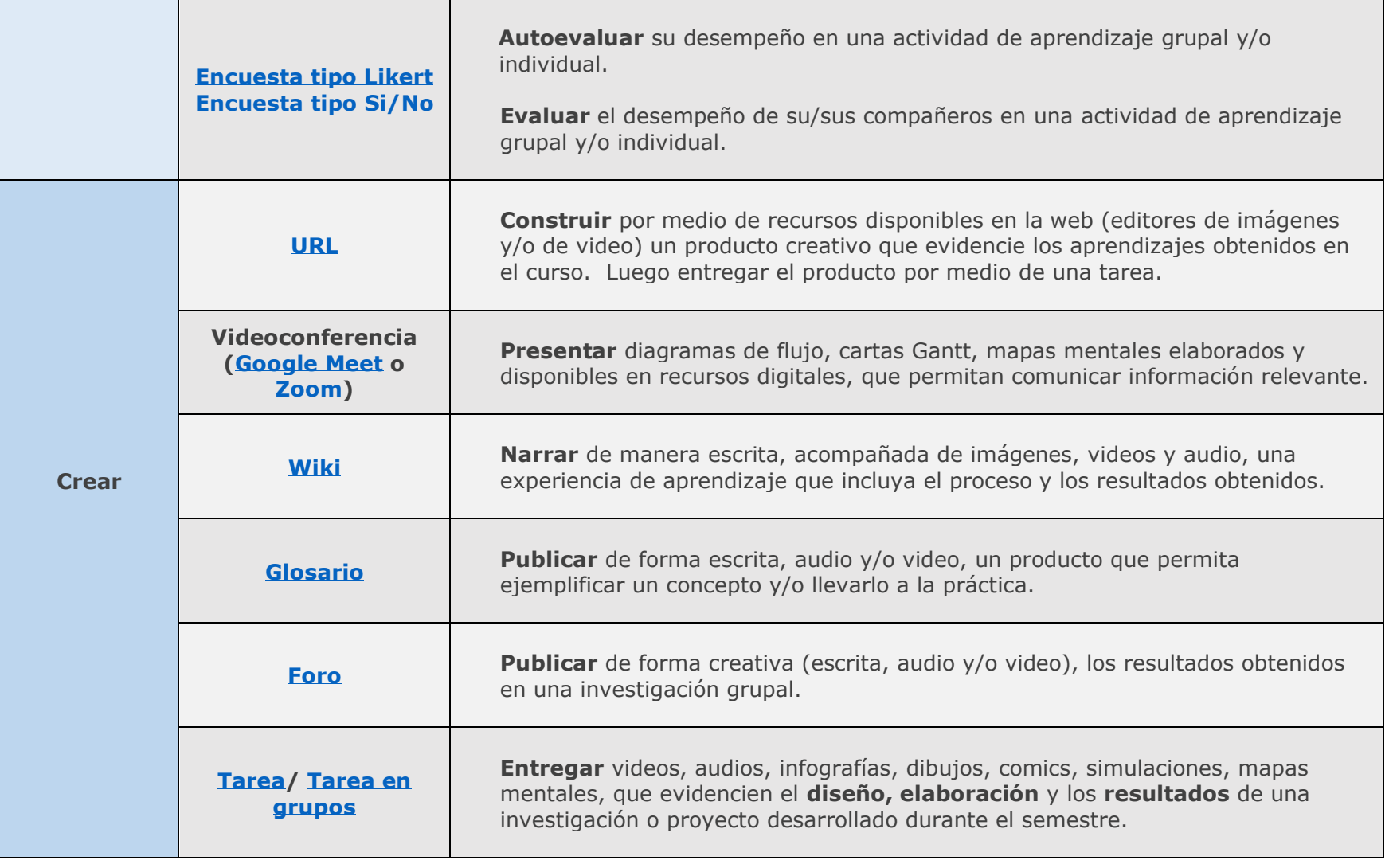

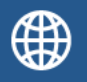